<<AutoCAD 2010

 $<<$ AutoCAD 2010  $>>$ 

- 13 ISBN 9787302269779
- 10 ISBN 7302269777

出版时间:2011-11

作者:郭强//张甜//张志刚

PDF

#### http://www.tushu007.com

, tushu007.com

#### <<AutoCAD 2010

autocad 2010 autocad autocad<br>2010 auto 2010版本为基础,循序渐进地介绍了使用autocad进行工程制图的各种技术和方法,对autocad  $2010$ 

autocad

 $2010$ 

# $<<$ AutoCAD 2010  $>>$

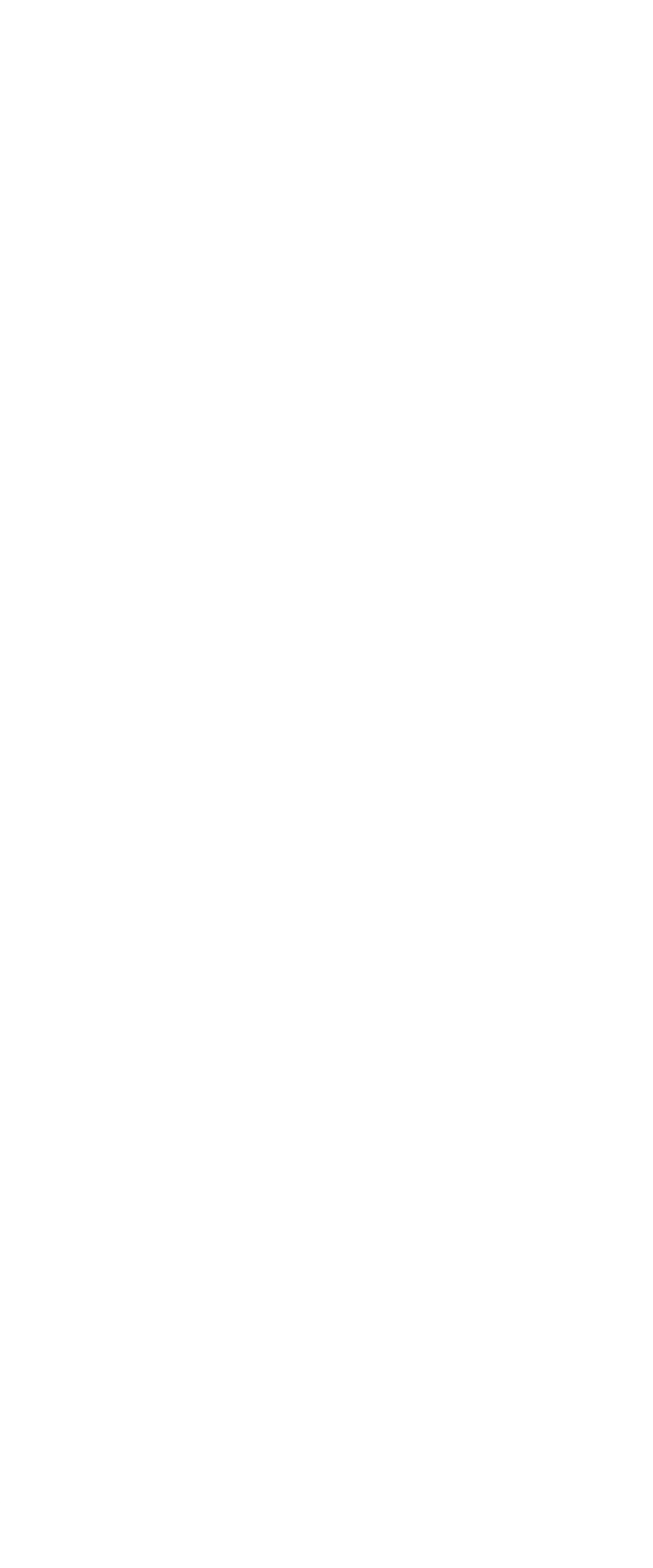

# <<AutoCAD 2010 >>

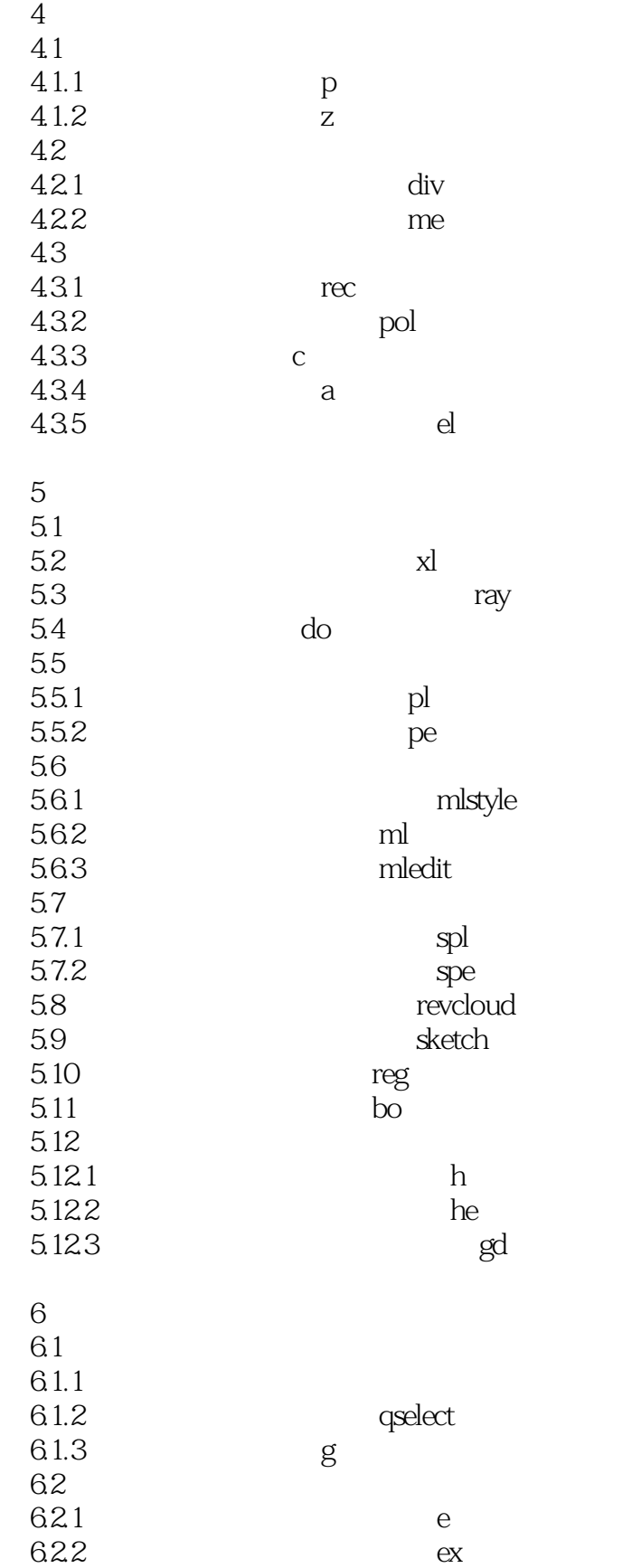

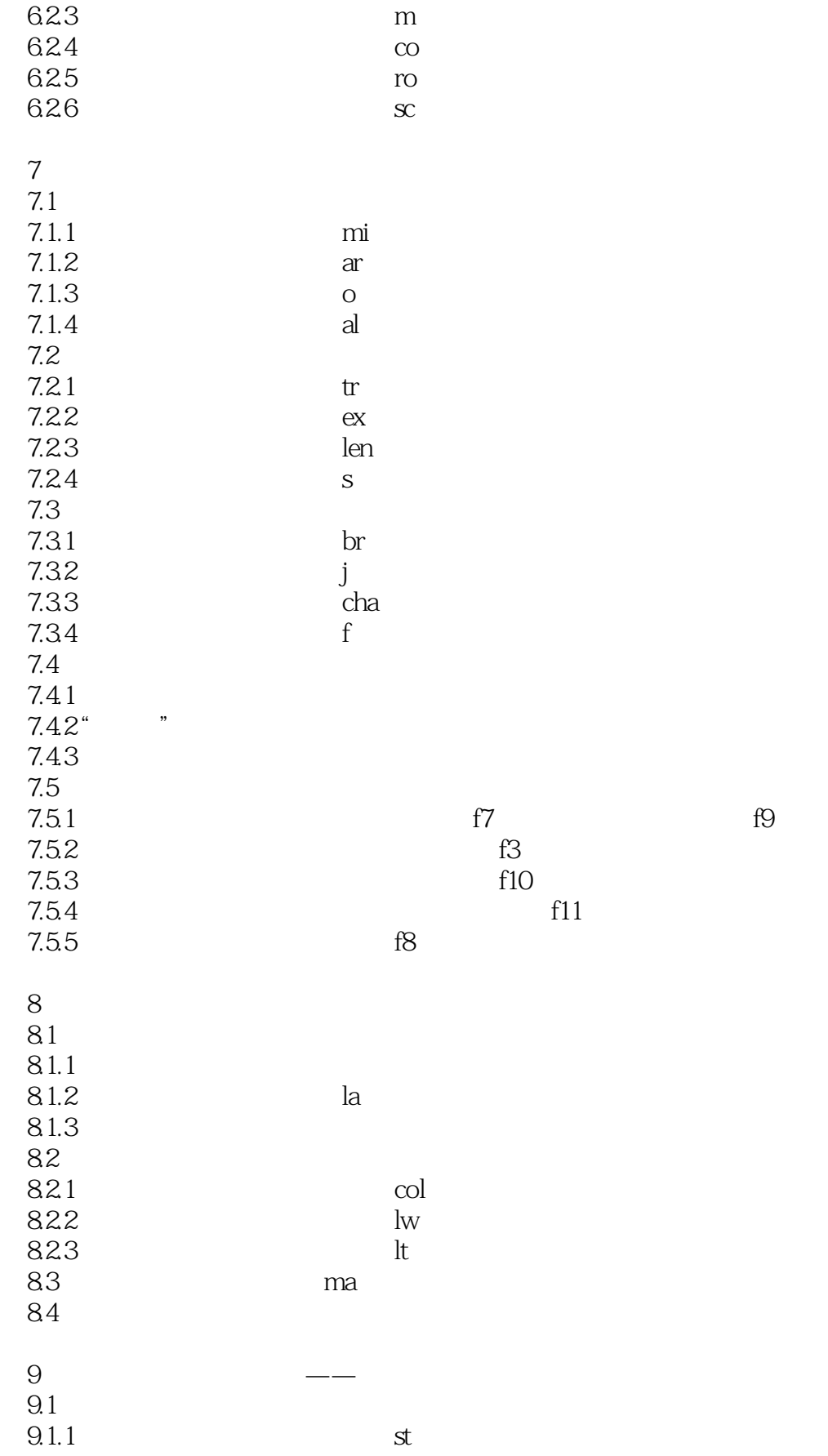

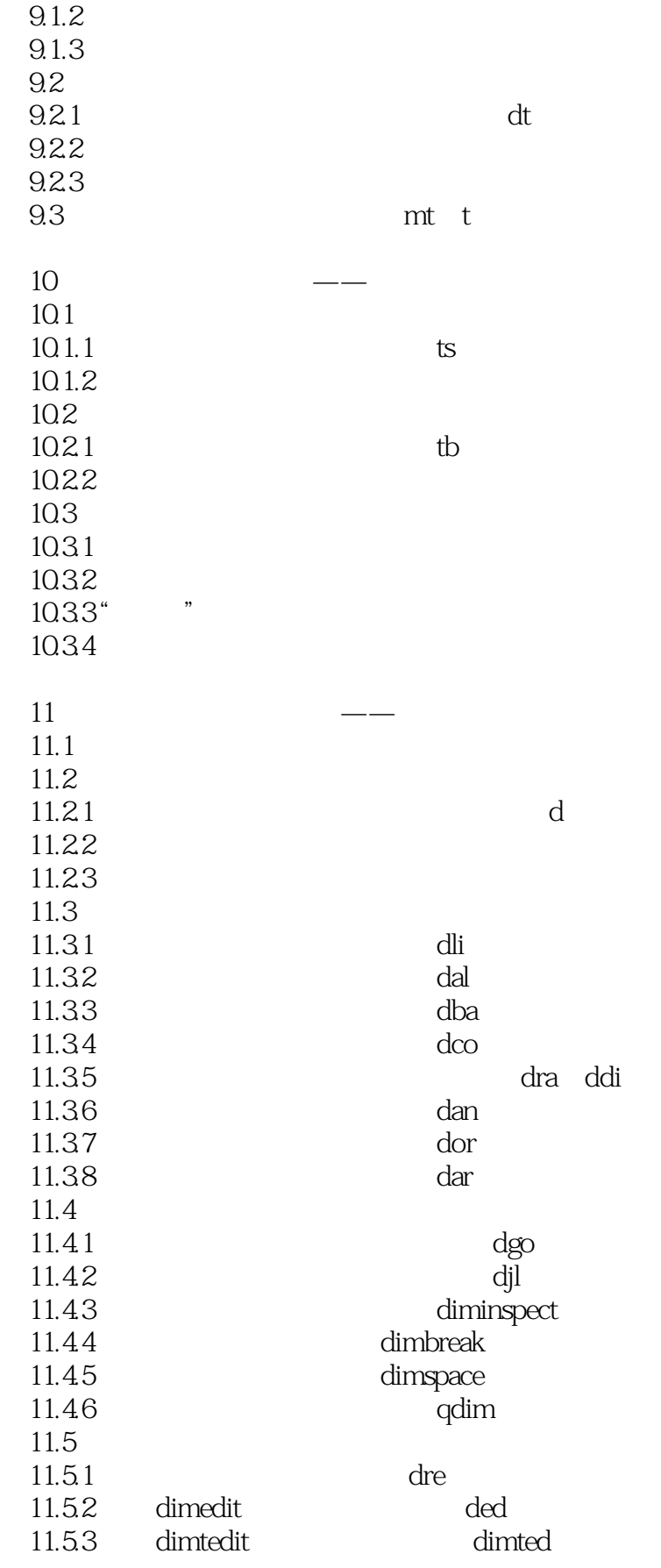

# <<AutoCAD 2010

11.5.4

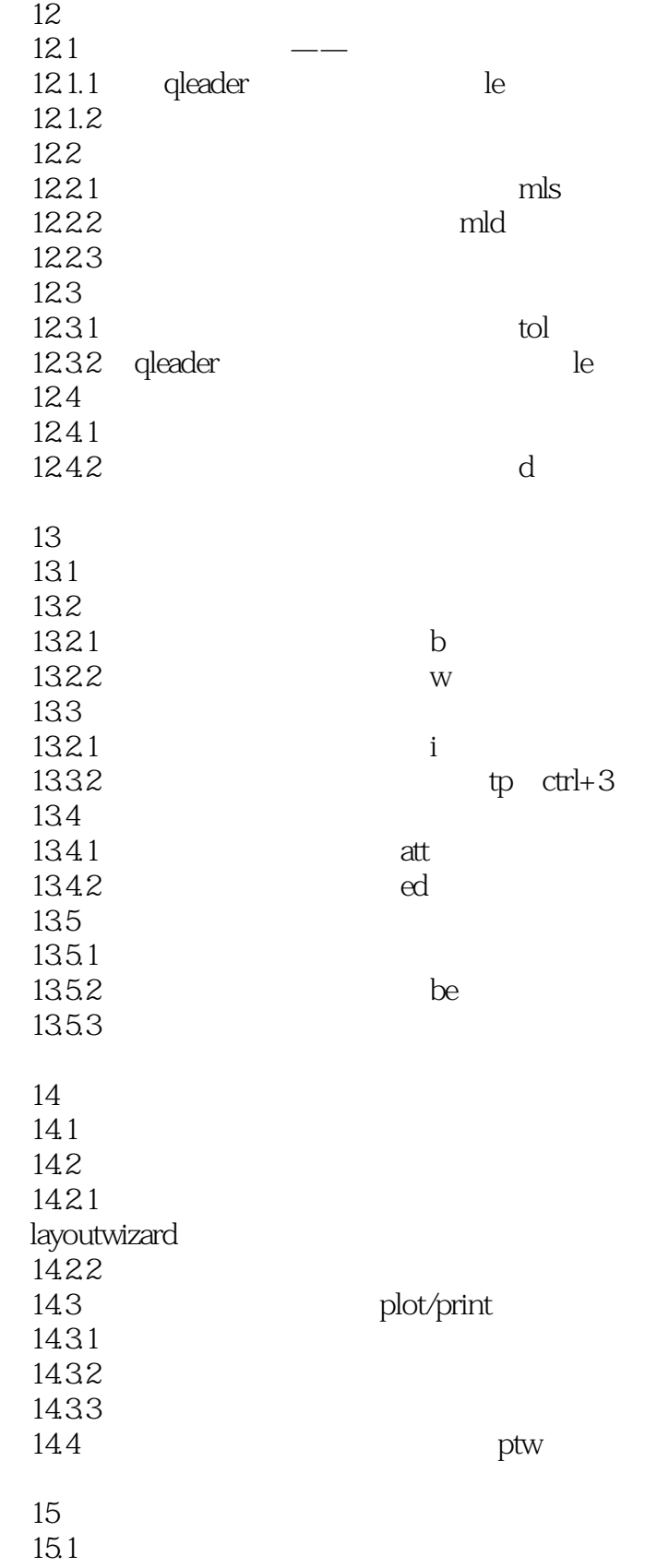

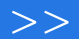

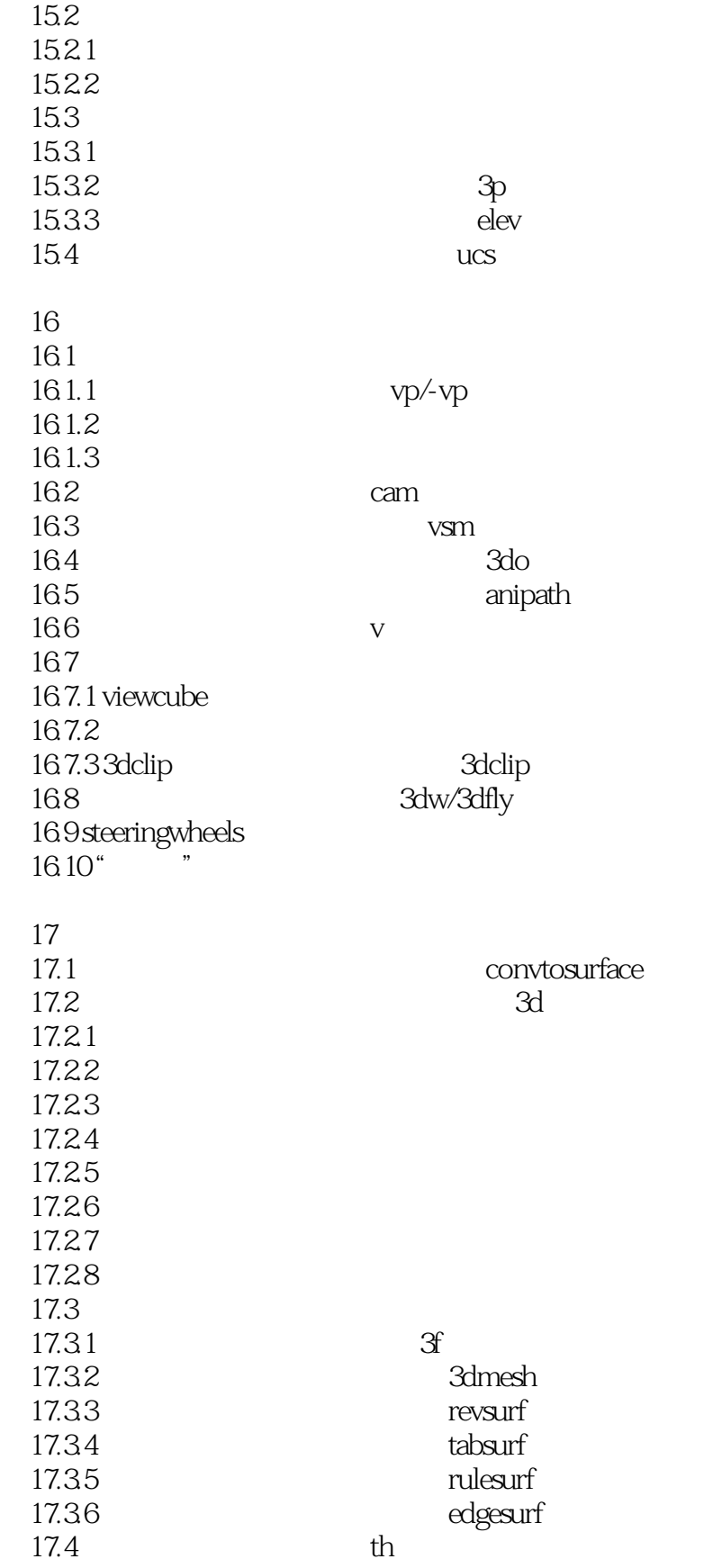

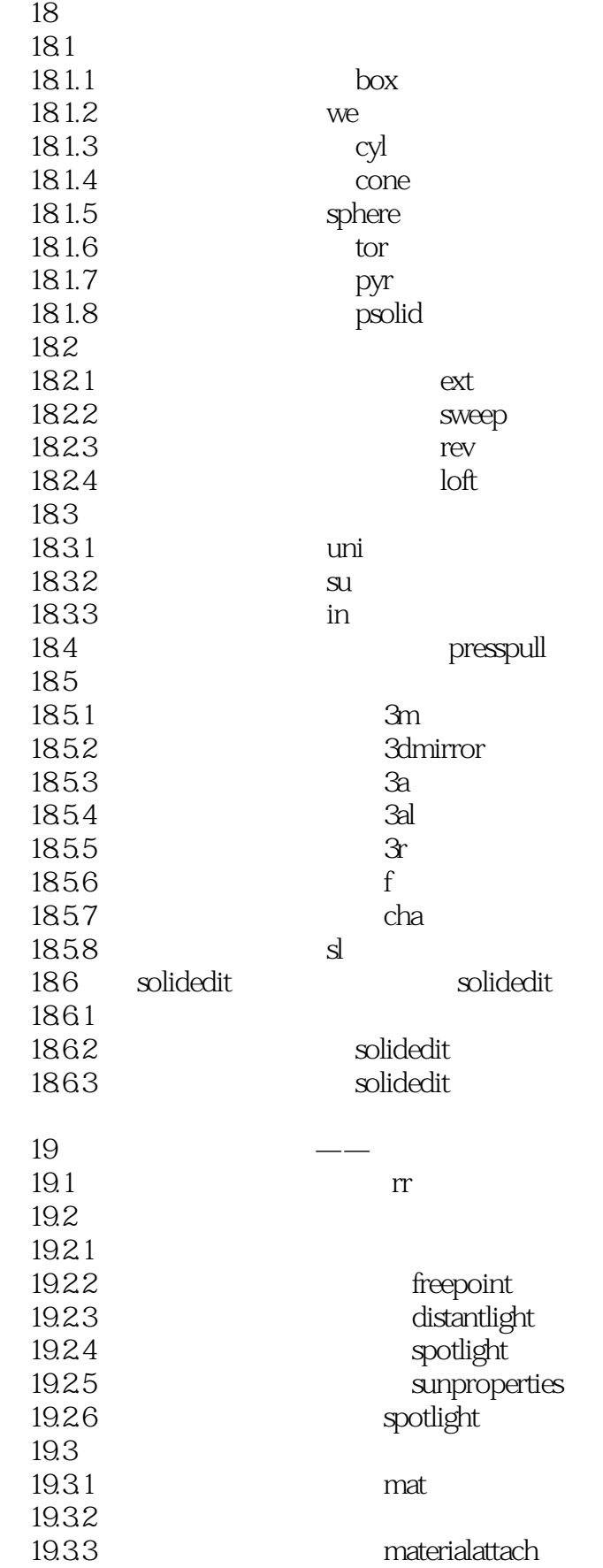

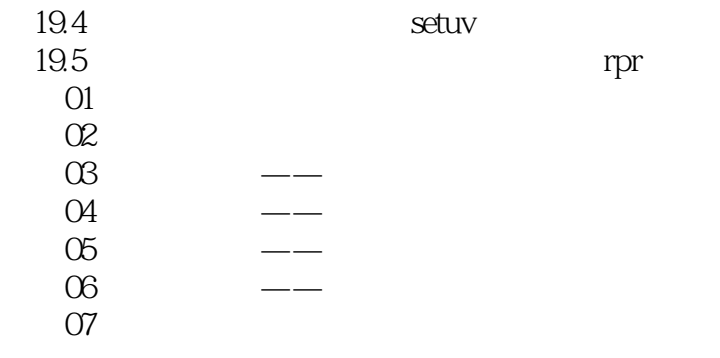

<<AutoCAD 2010 >>

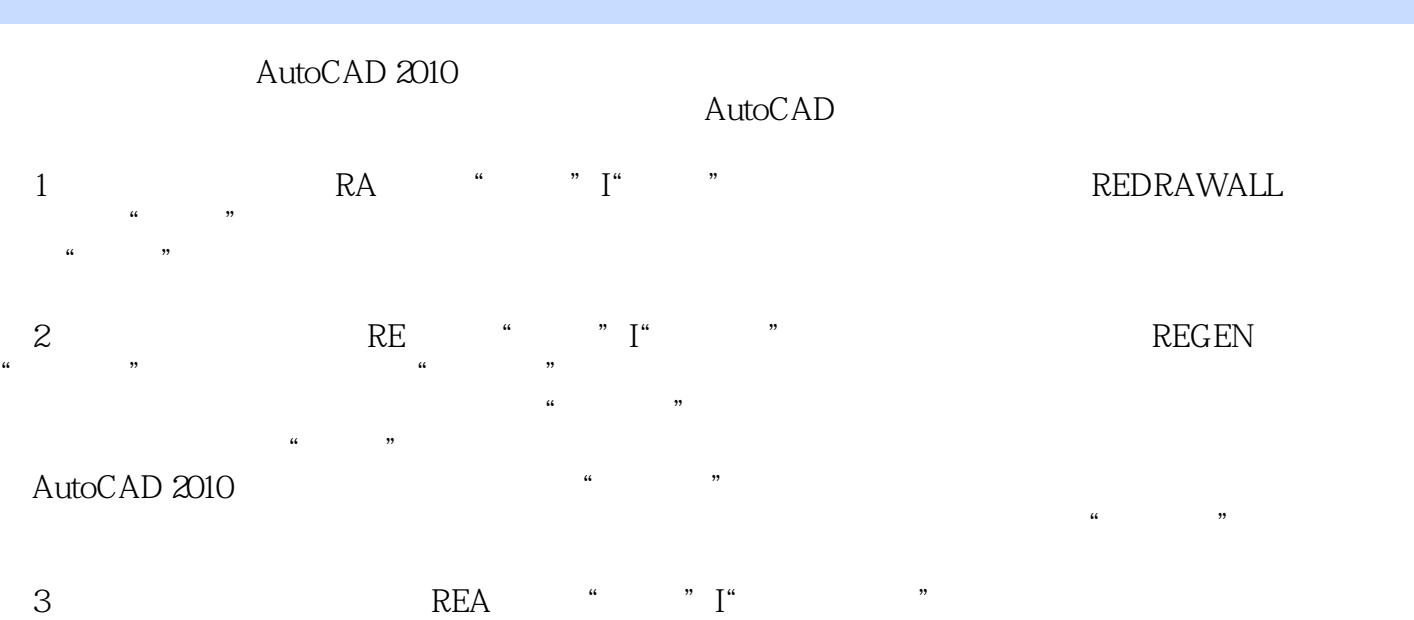

 $,$  tushu007.com

" REGENALL" "  $\begin{array}{ll}\n\text{NLE} \\
\text{N REG} \\
\text{NLE} \\
\text{NLE} \\
\text{NLE} \\
\text{NLE} \\
\text{NLE} \\
\text{NLE} \\
\text{NLE} \\
\text{NLE} \\
\text{NLE} \\
\text{NLE} \\
\text{NLE} \\
\text{NLE} \\
\text{NLE} \\
\text{NLE} \\
\text{NLE} \\
\text{NLE} \\
\text{NLE} \\
\text{NLE} \\
\text{NLE} \\
\text{NLE} \\
\text{NLE} \\
\text{NLE} \\
\text{NLE} \\
\text{NLE} \\
\text{NLE} \\
\text{NLE} \\
\text{NLE} \\
\text{NLE} \\
\text$ 

# <<AutoCAD 2010

 $100$  8

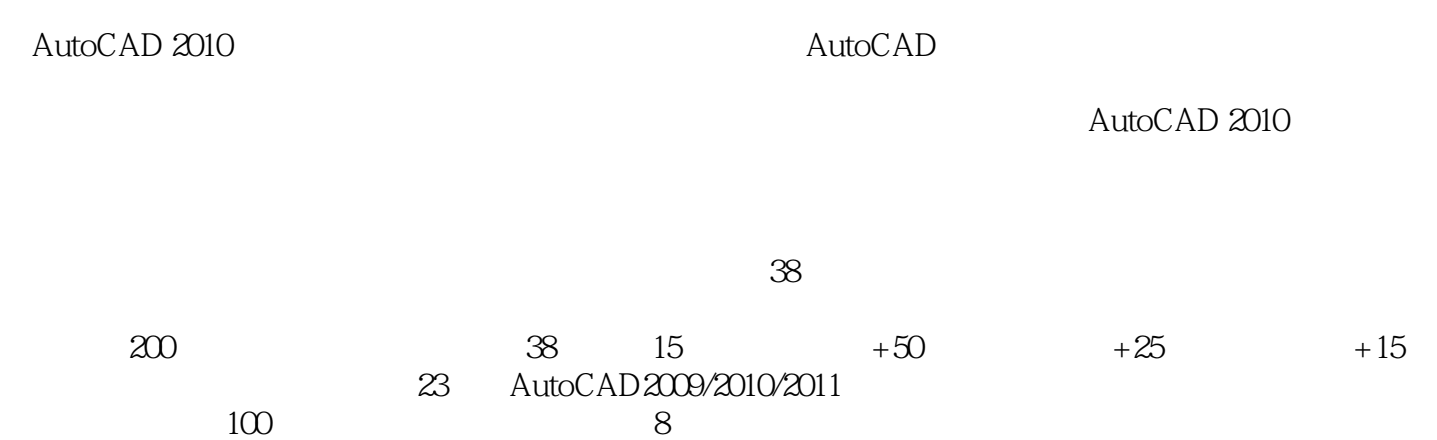

*Page 12*

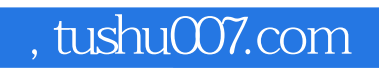

# <<AutoCAD 2010

本站所提供下载的PDF图书仅提供预览和简介,请支持正版图书。

更多资源请访问:http://www.tushu007.com